# Akraino Release 3: Proposal for Mandatory Tests

March 12, 2020

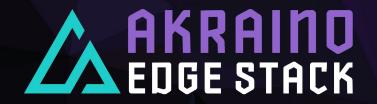

### Introduction

- The Akraino TSC has discussed the Release 3 requirements in the face-to-face meeting (see the following two slides)
- This presentation is a proposal for the mandatory tests in Release 3
- > Again, the tests are mandatory only as relevant

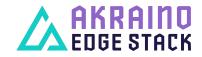

#### 2020 Priorities for the Community

#### 4. Automated validation of Akraino Projects

#### <u>Goal</u>:

- Minimum mandated tests defined and voted by the TSC and exercised in R3
- Promote adoption of validation project as part of blueprint testing
- Need minimum commitment/contribution from each BP
  - Minimum BP to contribute test cases/code related to each BP
- Requesting sub-committee chairs to assist on this exercise

#### Recent Progress:

- Deployment of Blueprint Validation User Interface (UI) to view validation test logs
- Integrating security tests

#### Action Item:

- 1. Validation project to present which test are ready and can be a mandated tests
- 2. TSC to vote on the mandated tests by March

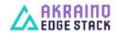

### 2020 Priorities for the Community

#### 4. Automated validation of Akraino Projects

#### <u>Goal</u>:

- Minimum mandated tests defined and voted by the TSC and exercised in R3
- Promote adoption of validation project as part of blueprint testing
- Need minimum commitment/contribution from each BP
  - Minimum BP to contribute test cases/code related to each BP
- Requesting sub-committee chairs to assist on this exercise

#### Recent Progress:

- Deployment of Blueprint Validation User Interface (UI) to view validation test logs
- Integrating security tests

#### Action Item:

- 1. Validation project to present which test are ready and can be a mandated tests
- 2. TSC to vote on the mandated tests by March

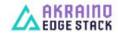

## Proposal

For Incubation projects (that have been in R1 and R2):

- Redfish
- Kubernetes Conformance
  1.17
- > Lynis
- > Vuls
- Kubehunter

For Mature projects additionally:

 HA tests: etcd\_ha, ha/\*, ceph\_service

>

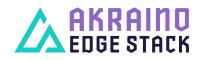

## **Open questions**

- Do we still need the OpenStack tests?
- > What to do with Linux Testing Project?
- > Is Kubernetes Conformance 1.17 ok for all?
- > What to do with the results of Lynis/Vuls/Kubehunter?

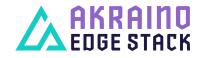

## Summary

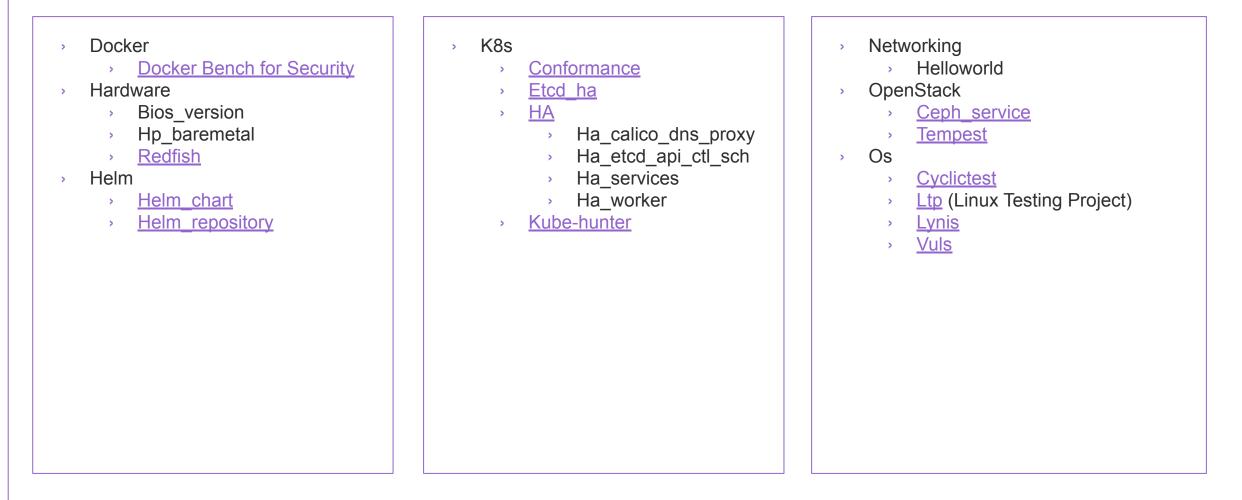

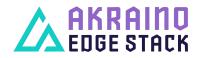

## **Docker Bench for Security**

- <u>https://github.com/docker/d</u> <u>ocker-bench-security</u>
- "The Docker Bench for Security is a script that checks for dozens of common best-practices around deploying Docker containers in production"

|                  | by the CIS Docker Benchmark v1.2.0.                                                          |
|------------------|----------------------------------------------------------------------------------------------|
| nitializi        | ng Tue Nov 5 10:27:42 UTC 2019                                                               |
| [INF0] 1 -       | Host Configuration                                                                           |
| INF0] 1.1        | - General Configuration                                                                      |
| NOTE] 1.1        | .1 - Ensure the container host has been Hardened                                             |
| INF0] 1.1        | .2 – Ensure Docker is up to date                                                             |
| INF0]            |                                                                                              |
| INF0]            | * Your operating system vendor may provide support and security maintenance for Docker       |
| <b>INF0]</b> 1.2 | - Linux Hosts Specific Configuration                                                         |
| WARN] 1.2        | 1 – Ensure a separate partition for containers has been created                              |
| <b>INFO]</b> 1.2 | .2 – Ensure only trusted users are allowed to control Docker daemon                          |
| INFO]            | * docker:x:998:                                                                              |
|                  | .3 - Ensure auditing is configured for the Docker daemon                                     |
|                  | .4 - Ensure auditing is configured for Docker files and directories - /var/lib/docker        |
|                  | .5 – Ensure auditing is configured for Docker files and directories – /etc/docker            |
|                  | .6 - Ensure auditing is configured for Docker files and directories - docker.service         |
|                  | .7 – Ensure auditing is configured for Docker files and directories – docker.socket          |
|                  | .8 - Ensure auditing is configured for Docker files and directories - /etc/default/docker    |
|                  | .9 - Ensure auditing is configured for Docker files and directories - /etc/sysconfig/docker  |
| INF0]            | * File not found                                                                             |
|                  | .10 - Ensure auditing is configured for Docker files and directories - /etc/docker/daemon.js |
| INF0]            | * File not found                                                                             |
|                  | .11 - Ensure auditing is configured for Docker files and directories - /usr/bin/containerd   |
|                  | .12 - Ensure auditing is configured for Docker files and directories - /usr/sbin/runc        |
| INF0]            | * File not found                                                                             |

- [PASS] 2.2 Ensure the logging level is set to 'info'
- [PASS] 2.3 Ensure Docker is allowed to make channes to intables

# Redfish

- <u>https://github.com/DMTF/Redfish-Usecase-Checkers</u>
  - \* "collection of python3 tools to exercise and validate common use cases for Redfish"
- <u>https://github.com/DMTF/Redfish-Test-Framework</u>
  - \* "a python3 tool and a model for organizing and running a set of Redfish interoperability tests against a target system"
- > There was a bug

(https://github.com/DMTF/Redfish-Tacklebox/issues/22) that prevented running Redfish tests in Release 2 > Fixed in 1.0.2

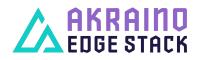

## Helm\_chart

- > Tests to validate Helm charts available in chart repositories
- > Does
  - helm fetch \${chart} -d \${CHARTDIR}
  - helm lint \${CHARTDIR}/\${file}

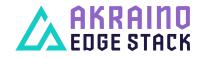

# Helm\_repository

- Tests to validate Helm chart repositories
- \*\*\* Test Cases \*\*\*
  - Chart Storing
    - > Upload Chart to Repository
    - Chart Upload Should Have Succeeded
    - > Update Repository Info
    - Find Chart In Repository
    - > Chart Should Be Available
    - Inspect Chart
    - Chart Should Be Accessible

- > Upload Already Uploaded Chart
  - > Upload Chart to Repository
  - Chart Upload Should Have Failed
- Chart Removal
  - > Delete Chart
  - Chart Delete Should Have Succeeded
  - > Update Repository Info
  - Find Chart In Repository
  - > Chart Should Not Be Available
- > Delete Already Deleted Chart
  - > Delete Chart
  - Chart Delete Should Have Failed

## k8s/conformance

- <u>https://github.com/heptio/sonobuoy</u>
- Sonobuoy is a diagnostic tool that makes it easier to understand the state of a Kubernetes cluster by running a set of Kubernetes conformance tests and other plugins in an accessible and non-destructive manner"
- > Specified on <u>https://github.com/cncf/k8s-conformance</u>
- Supports the current release and 2 minor versions before

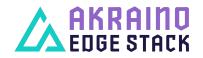

## k8s/etcd\_ha

- > Verify the recovery and health of etcd cluster
- \*\*\* Test Cases \*\*\*
- Failure Of Etcd Node
- > Retrieve Etcd Config
- > Etcd Cluster Should Be Healthy
- > Delete Etcd Node
- Wait For Etcd Node To Recover
- Etcd Cluster Should Be Healthy

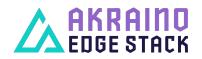

## HA/\*

- > "Hand-made" test cases for high availability
- Documentation:
  - > HA test cases for calico, coredns and haproxy
  - > HA tests: etcd, api-server, controller-manager, scheduler
  - > HA services tests: docker and kubelet
  - Run HA Test Fail Control Plane

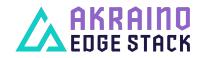

## Kube-hunter

- <u>https://pypi.org/project/kube-hunter/</u>
- "kube-hunter hunts for security weaknesses in Kubernetes clusters. The tool was developed to increase awareness and visibility for security issues in Kubernetes environments"
- > Steps:
  - > Cluster Remote Scanning
  - Node Remote Scanning
  - Inside-a-Pod Scanning

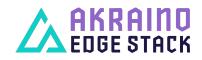

## OpenStack/ceph\_service

- Tests the Ceph service
- > Test cases:
  - Failure Of Single Monitor And Manager
  - Failure Of Two Monitors And Managers
  - Failure Of Single Object Storage Daemon
  - Failure Of Two Object Storage Daemons

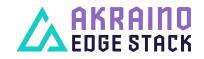

## **OpenStack/Tempest**

- <u>https://docs.openstack.org/tempest/latest/</u>
- Tempest is a set of integration tests. Tempest has batteries of tests for OpenStack API validation, scenarios, and other specific tests useful in validating an OpenStack deployment
- > Bluval uses test list from
  - https://refstack.openstack.org/api/v1/guidelines/\$REFSTACK\_TA RGET/tests?target=platform&type=required&alias=true&flag=fals
  - <u>e</u>
- These tests defined by OpenStack Interoperability Working Group to be mandatory

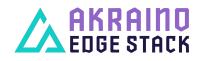

# Cyclictest

- <u>https://wiki.linuxfoundation.org/realtime/documentation/howto/tool</u> <u>s/cyclictest/start</u>
- Cyclictest accurately and repeatedly measures the difference between a thread's intended wake-up time and the time at which it actually wakes up in order to provide statistics about the system's latencies. It can measure latencies in real-time systems caused by the hardware, the firmware, and the operating system."
- > No pass/fail
- No Docker container but can be run with bluval if installed

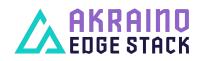

# LTP (Linux Testing Project)

- <u>https://github.com/linux-test-project/ltp</u>
- The LTP testsuite contains a collection of tools for testing the Linux kernel and related features
- Runs as a native executable and needs superuser rights for some tests

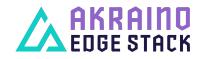

# Lynis

- <u>https://github.com/CISOfy/lynis</u> or <u>https://cisofy.com/lynis/</u>
- "A battle-tested security tool for systems running Linux, macOS, or Unix-based operating system. It performs an extensive health scan of your systems to support system hardening and compliance testing"
- > Gives a report with
  - , Time of an action/event
  - Reason(s) why a test failed or was skipped
  - Output of (internal) tests
  - Suggestions about configuration options or how to fix/improve things
  - Threat/impact score

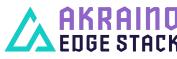

# Vuls

- <u>https://vuls.io/</u>
- \* "Agentless Vulnerability Scanner for Linux/FreeBSD. Vuls is open-source, agent-less vulnerability scanner based on information from NVD, OVAL, etc"
- Downloads a database of known vulnerabilities which can become large

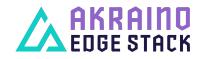

# Summary

| Test                        | Release 2 status    | Comments                      | Release 3?                                                                           |
|-----------------------------|---------------------|-------------------------------|--------------------------------------------------------------------------------------|
| Docker Bench for Security   | -                   |                               | Recommended (no clear<br>pass/fail criteria) -> security<br>team could look at this? |
| Redfish                     | Planned but had bug | Works now                     | Mandatory                                                                            |
| Helm chart, helm repository | -                   |                               | Recommended                                                                          |
| k8s/conformance             | Mandatory           | Uses k8s version 1.16         | Upgrade to 1.17, can support others (tell us!)                                       |
| etcd_ha                     | -                   |                               | Recommended/Mandatory for maturity                                                   |
| ha/*                        | -                   |                               | Recommended/Mandatory for maturity                                                   |
| ceph_service                | -                   |                               | Recommended/Mandatory for maturity                                                   |
| OpenStack/Tempest           | Mandatory           | Uses Refstack version 2019.06 | Is anyone using OpenStack?                                                           |

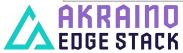

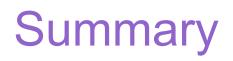

| Test                  | Release 2 status         | Comments                                           | Release 3?                                                           |
|-----------------------|--------------------------|----------------------------------------------------|----------------------------------------------------------------------|
| cyclictest            | -                        | Not pass/fail                                      | Optional                                                             |
| Linux Testing Project | Mandatory                | Only system calls, takes 45 minutes. Needs sudo    | Optional                                                             |
| Lynis                 | Mandatory security test? | Gives a report of findings, needs to be quantified | Mandatory to run but no<br>pass/fail -> security group<br>can decide |
| Vuls                  | Mandatory security test? | Only Ubuntu is currently supported in bluval       | Mandatory to run but no<br>pass/fail -> security group<br>can decide |
| Kubehunter            | -                        | K8s vulnerability checking                         | Recommended (ask security group for comments)                        |

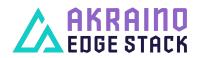